Rozšířený Abstrakt

# **Zobrazovací jednotka pro experimentální elektromobil**

*Bc. Jan Kovář, Ing. Pavel Jandura*

#### **Abstrakt**

Úkolem je sestavit a zprovoznit zobrazovací jednotku tvořenou 7" LCD displejem. Zobrazovací jednotka čte informace po CAN sběrnici z frekvenčního měniče, BMS a volící páky.

Byly zvoleny vhodné komponenty pro vytvoření zobrazovací jednotky. Proběhlo měření na vozidle Škoda Rapid, kde byli zjištěny experimentálně hodnoty bytů zvolených stavů převodovky. Proběhla konfigurace všech připojených zařízení. Došlo k vybrání komponent pro vytvoření zařízení, sestavení a odzkoušení s využitím nepájiivého pole.

#### **Úvod**

Vývoj přístrojových desek v osobních vozech za dobu vývoje automobilismu značně pokročil. Neustále se objevuje snaha o použití levnějších, přesnějších a spolehlivějších řešení. Od klasických přístrojů s mechanickým převodem, přes přístroje s analogovým signálem až po práci s digitálními hodnotami vysílanými po sběrnici. LCD panely za poslední roky zaznamenaly velký pokrok. Došlo ke zvýšení rozlišení, k dosažení větších zorných úhlů i viditelnosti na slunci. Zároveň jsou cenově dostupné i rozměrné modely. Díky tomu řada vozů již klasicky pojaté přístrojové desky nevyužívá a přechází se na tato moderní řešení.

Historie vývoje elektromobilů se na půdě Technické univerzity v Liberci datuje již od roku 2011. V současné době probíhá stavba již druhého modelu lehkého bateriového elektromobilu. Jeho technické vybavení zahrnuje tři rozdílná zařízení komunikující po CAN sběrnici. Pro zobrazování jejich výstupů bylo třeba navrhnout a sestavit zobrazovací jednotku, která by informovala o základních informacích vozidla, které tato zařízení předávají.

Zobrazovací jednotka musí umět číst data přenášená po CAN sběrnici. Po této CAN sběrnici bude komunikovat frekvenční měnič Sevcon GEN4, BMS Orion, nabíječka baterie Elcon a volící páka DSG převodovky. Dalším problémem je zprovoznění modulu LCD displeje připojeného k systému Arduino včetně jeho dotykové vrstvy

Po splnění těchto kroků se dostávám k vytvoření zobrazovacího zařízení informujícího o stavech vozidla. Je zde požadavek na řidičsky přívětivé rozvržení informujících prvků a jejich viditelnost. V této části je popsáno programování dané vývojové desky Arduino DUE s využitím dostupných knihoven.

V teoretické části diplomové práce se pak zabývám popisem CAN sběrnice, výběrem vhodného mikrokontroléru a informacemi o použitých komponentách sestavené zobrazovací jednotky.

#### **Experiment a metody**

V osobním vozidle Škoda Rapid bylo provedeno měření za účelem získání CAN zpráv z DSG volící páky. Komunikace po CAN sběrnici probíhala rychlostí 500 kb/s. K ukládání hodnot měření byl použit software Orion BMS. Ač je tento program určen primárně pro konfiguraci a diagnostiku BMS značky Orion, tak se díky záložce *Live CANBUS Traffic*, dají sledovat zprávy na sběrnici CAN s následným uložením do souboru.

Zobrazovací jednotka byla realizována pomocí vývojové desky Arduino DUE vybavenou mikrokontrolérem Atmel SAM3X8E ARM CORTEX-M3, desky osazené CAN transceiverem WaveShare SN65HVD230 CAN Board, LCD modulem MD070SD, deskou pro propojení vývojové desky s displejovým modulem.

# Studentská Konference Fakulty Mechatroniky, informatiky a mezioborových studií 2. červen 2015, Liberec, Česká republika

## Rozšířený Abstrakt

Při realizaci experimentálního zapojení jsem nejprve propojil vývojovou desku Arduino DUE s rozšiřující deskou CTE shield umožňující rychlé připojení displeje. K umožnění přístupu k dalším pinům vývojové desky jsem displejový modul s CTE shield propojil 40 pinovým rozšiřujícím ATA kabelem. Dále jsem připojil konektor s prodlouženými a zapojil desku s CANbus budičem, kde stačilo propojit 3.3 V, GND, CANRX a CANTX s ekvivalentními piny na Arduino DUE. Vzhledem k vyššímu odběru displeje bylo nutné kromě napájení USB portem připojit zdroj o výkonu 10 W.

### **Výsledky a diskuze**

Na obrázku je vidět ukazatel zvoleného stupně, dosažená rychlost, celkové napětí bateriea a úroveň nabití baterie. Rychlost a úroveň nabití je navíc zobrazena ve formě sloupcového grafu. Dolní čtverec slouží jako virtuální tlačítko sloužící pro vypínání a zapínání LCD displeje. V budoucnu může fungovat např. pro nulování denních kilometrů.

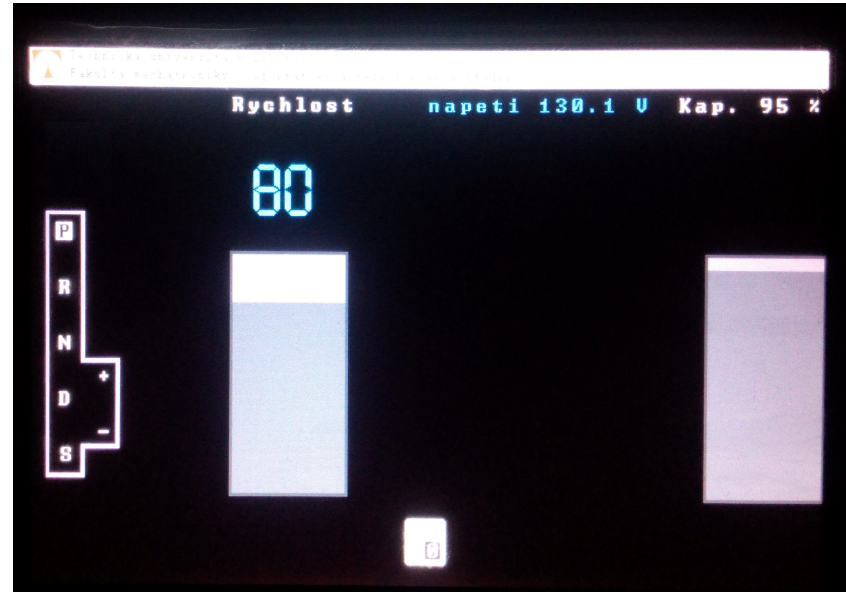

**Obrázek 1.** Displej

### **Závěr**

V rámci práce bylo úspěšně zprovozněna zobrazovací jednotka, které čerpá data ze čtyř rozdílných zařízení připojených k CAN sběrnici. Zobrazuje zvolenou polohu volící páky, aktuální stav nabití akumulátoru, napětí akumulátoru. Je připravena pro čtení rychlosti, kde bude lepší provést odladění s konečným nastavením frekvenčního měniče.

 Setkal jsem se s mnoha problémy, souvisejícími zejména s dlouhou dobou dodání použitých komponent a nedostupnou dokumentací. Zobrazovací jednotku se však podařilo v určeném čase zrealizovat a vyzkoušet na dostupných CAN zařízeních.

 Vytvořený program obsahuje třídu pro generování sloupcového grafu vhodného pro zobrazení rychlosti, stavu nabití či aktuálního výkonu. Dále obsahuje třídu pro generování grafiky zařazeného stupně.

 Sepsané poznatky mohou přispět k budoucímu vytvoření desky plošných spojů a snadné integraci do systémů elektrického vozidla.